## Payslip Screen Leave Pay

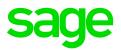

## When to be Effectives on Payroll and Leave Pay

- All deductions will be multiplied by the number of Leave Periods activated, except where the Times specified are less than the number of Leave Periods.
- Type of Deduction Pension and Provident Fund calculated using Methods, are not multiplied by the Leave Periods and the Leave Pay must therefore be accommodated in the Method of calculation.
- Pension or Provident Fund calculated using the percentages on the IS screen, will multiply in the Amount column.
- All other Deductions calculated with a Method will multiply in the Amount column.
- "When to be effectives" in Methods will be applied as follows:
- If any Deduction has a Method that is effective only in a specific period, the system will check if that period falls in the Leave Period and deduct that Deduction once.
- If a roll over to a new month occurs in the Leave Period, a number of 4 weeks for the next month will be assumed.
- A maximum is applied to the number of Leave Periods activated to ensure that the Leave Period does not extend over three months (more than two month-ends). A message will appear to warn the user if this is the case.

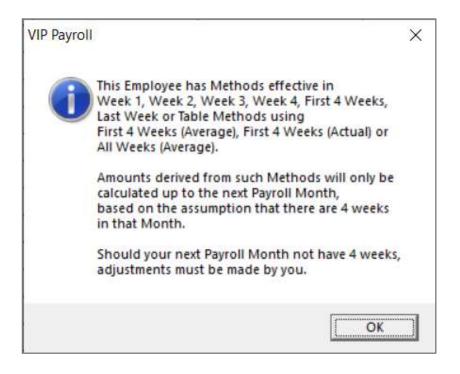

- The warning message will be generated in the following circumstances: (for single OR global leave pay activation)
- If an employee is linked to any Methods or Sub-screen lines flagged as "When to be effective" Last week. The assumption is made that the "next month" has only 4 weeks.
- If an employee is linked to any Methods or Sub-screen lines using any "When to be effective", and the Leave Pay Periods will extend over three months.

| The following | table expla | ains when the | warning | message | will appear: |
|---------------|-------------|---------------|---------|---------|--------------|
|---------------|-------------|---------------|---------|---------|--------------|

| Employee is linked to Method with "When to be effective" Last week |                      |                                                                                                    |  |  |  |
|--------------------------------------------------------------------|----------------------|----------------------------------------------------------------------------------------------------|--|--|--|
| Company Date                                                       | LP periods activated | Warning                                                                                                    |  |  |  |
| Week 5 of 5 of May                                                 | 4                    | Yes – we are not sure if<br>week 4 of 4 of the<br>following month is the last<br>week.                                                                                                    |  |  |  |
| Week 3 of 5 of May                                                 | 5                    | NO – we are not going to<br>calculate a value for the<br>last week when to be<br>effective as LP will not<br>include week 4 of 4 of the<br>following month – we are<br>not making any<br>assumptions so we do not<br>need a message. |  |  |  |
| Week 5 of 5 of May                                                 | 4                    | Yes – we are not sure if<br>week 4 of 4 of the<br>following month is the last<br>week.                                                                                                    |  |  |  |

| Employee is linked to any Method with "When to be effective" |                      |                                                                                                    |  |  |  |
|--------------------------------------------------------------|----------------------|----------------------------------------------------------------------------------------------------|--|--|--|
| Company Date                                                 | LP periods activated | Warning                                                                                                    |  |  |  |
| Week 5 of 5 of May                                           | 4                    | NO - we can calculate for<br>the next 4 weeks of the<br>following month. A<br>message will only be<br>displayed if the employee<br>is linked to a "when to be<br>effective" Last week. |  |  |  |
| Week 3 of 5 of May                                           | 5                    | NO - we are not making<br>any assumptions, so we<br>do not need a message.                                                                                                    |  |  |  |
| Week 5 of 5 of May                                           | 5                    | YES - we are not 100%<br>sure that the following<br>month will only have 4<br>weeks so we cannot                                                                                       |  |  |  |

|  | calculate any "when to be<br>effectives" further than<br>that. No calculations will<br>be done for the last week<br>of LP as this will be in the<br>3rd month. |
|--|----------------------------------------------------------------------------------------------------|
|  | 3ra month.                                                                                                    |

All "when to be effectives" using the Average option will be calculated based on an average of 4 weeks (2 bi-weeks) for the second month of Leave pay activation.

All Methods with "when to be effective" Always will always be effective and generate no warning message when Leave Pay is activated.